### , tushu007.com

## $<<$ AutoCAD  $>>$

 $<<$ AutoCAD  $>>$ 

- 13 ISBN 9787302219767
- 10 ISBN 7302219761

出版时间:2010-5

页数:361

PDF

更多资源请访问:http://www.tushu007.com

### , tushu007.com

## <<AutoCAD >>>

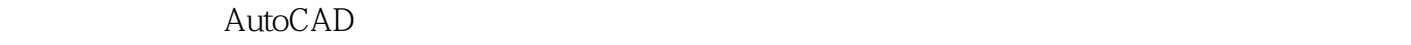

 $\mathsf{AutoCAD}$ 

AutoCAD2010

PDF

AutoCAD

1.  $\Delta \text{utoCAD2010}$ 

全书共分13章,具体内容如下。

1<br> AutoCAD AutoCAD

重点介绍使用AutoCAD进行建筑设计的操作环境、功能、管理建筑文件、设置建筑环境、设置图层和

 $\Omega$ 

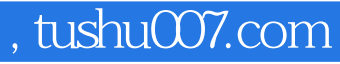

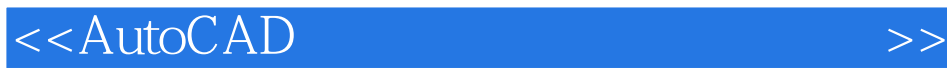

AutoCAD 2010

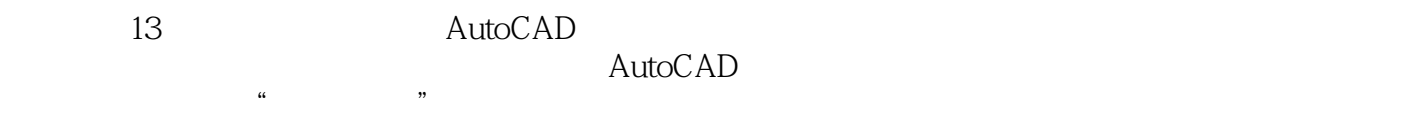

 $\mathrm{CAD}$ 

# $\sqrt{2}$ , tushu007.com

# <<AutoCAD >>>

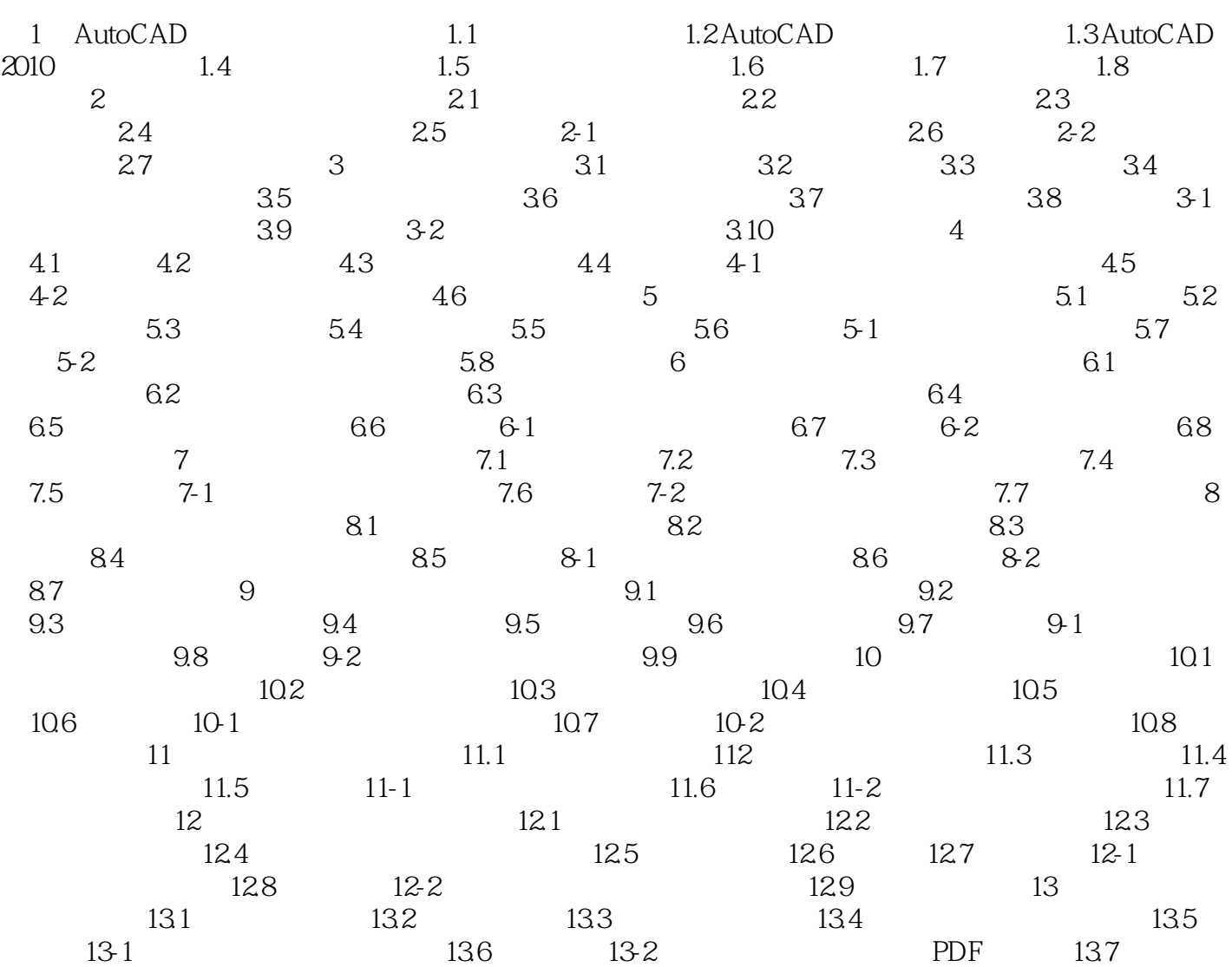

# $,$  tushu007.com

# <<AutoCAD >>>

 $1\quad4$ 

 $\text{CAD}$  and  $\text{L5}$ 

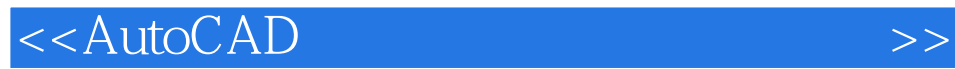

本站所提供下载的PDF图书仅提供预览和简介,请支持正版图书。

更多资源请访问:http://www.tushu007.com